# **cadastro no pixbet**

- 1. cadastro no pixbet
- 2. cadastro no pixbet :apostas esportivas que dao bonus gratis
- 3. cadastro no pixbet :quantos saques posso fazer na greenbets

### **cadastro no pixbet**

#### Resumo:

**cadastro no pixbet : Faça parte da elite das apostas em mka.arq.br! Inscreva-se agora e desfrute de benefícios exclusivos com nosso bônus especial!**  contente:

(da tripulação original da Gama de 170, apenas a55 homens tinham tido a cadastro no pixbet própria Sobreviveu..) Manuel I concedeu à Dama o título de dom, uma pensão anual de 1.000 cruzados, e propriedades.

Vasco da Gama era mais conhecido por ser o primeiro a navegar da Europa para a ndia, arredondando o Cabo da Boa Esperança da África. Ao longo de duas viagens, começando em cadastro no pixbet 1497 e 1502, da gama desembarcou e comercializou em cadastro no pixbet localidades ao longo da costa da áfrica meridional antes de chegar à índia em cadastro no pixbet 20 de maio, 1498.

Como entrar no app Pixbet?

Para entrada na aplicação Pixbet, é necessário seguir alguns passo fácil:

Abra uma aplicação Pixbet em cadastro no pixbet seu repositório;

Clicar em cadastro no pixbet "Entrar" ou "Iniciando Sesão";

Insira o seu nome de usuário e endereço eletrônico;

clique em cadastro no pixbet "Continuar";

Guarda o recebimento de instruções por e-mail;

Escolha uma nova senha;

Pronto, agora basta fazer o login na Pixbet novamente;

Lembre-se de que é importante manter cadastro no pixbet conta segura, uso uma senha forte e não compatível suas credenciais com ninguém.

Tipo de informação

Exemple

Nome de usuário

joaosilva

Endereço de e-mail

joosilvaemail

Você também pode se cadastrar na Pixbet

Sevocê ainda não tiver uma conta na Pixbet, non o mais importante! É fácil se cadastrar:

Abra uma aplicação Pixbet em cadastro no pixbet seu repositório;

Clicar em cadastro no pixbet "Cadastraar-se";

Insira seu nome de usuário, endereço do email senha;

Clique em cadastro no pixbet "Cadastrar";

Guarda o recebimento de instruções por e-mail;

Escolha uma nova senha;

Pronto, agora basta fazer o login na Pixbet novamente;

Lembre-se de que é importante manter cadastro no pixbet conta segura, uso uma senha forte e não compatível suas credenciais com ninguém.

Tipos de informação

#### Exemple

Encerrado

A Pixbet é uma processo fácil e rápido. Lembre-se de sempre manter cadastro no pixbet conta segura and não compartilhar suas credenciais em cadastro no pixbet relação ao ninguém Se você tiver alguma dúvida, por favor entre em cadastro no pixbet contato conosco.

### **cadastro no pixbet :apostas esportivas que dao bonus gratis**

Como transformar bônus de aposta em dinheiro?

Este termo em inglês significa que você precisa apostar o valor do bônus

um determinado número de vezes para transformá-lo em dinheiro. O processo exige três etapas: depositar o dinheiro;

ar o valor do bônus na quantidade de vezes exigida pela casa de apostas; converter o bônus em dinheiro e fazer o

## **Como é que o CPF do PIX de uma conta?**

Você está cansado de ter seu número CPF vinculado à cadastro no pixbet conta PIX? Quer saber como dissolvê-los neste artigo, vamos guiálo através do processo para desbloquear o código da Conta. Siga os passos abaixo e aprenda a fazer isso!

### **Passo 1: Abra o aplicativo PIX**

Para iniciar o processo de desbloqueio do número CPF da cadastro no pixbet conta PIX, você precisa abrir a aplicação no seu dispositivo. Você pode fazer isso clicando sobre um ícone na tela inicial ou procurando por "PIX" em uma loja virtual

### **Passo 2: Selecione "Área Pix"**

Uma vez que o aplicativo PIX esteja aberto, selecione "Área Pix" nas opções do menu. Isso levará você ao painel de controle da PIX onde poderá gerenciar cadastro no pixbet conta na plataforma Pix>

#### **Passo 3: Escolha "Gerenciar chaves Pix"**

No painel PIX, selecione "Gerenciar chaves Pix" (gerir as teclas do pix). Isso levará você a uma página onde poderá visualizar e gerenciar todas suas senhas.

#### **Passo 4: Selecione o número CPF que você deseja desvincular**

Na página "Gerenciar chaves Pix", você verá uma lista de todas as suas teclas PIX. Encontre o número CPF que deseja desbloquear e selecione-o, clique nos três pontos ao lado do números da FPCe depois escolha a opção Excluir chave".

#### **Passo 5: Confirme o processo de não vinculação**

Depois de selecionar "Excluir Chave", você será solicitado a confirmar o processo. Clique em Sim (Sim) para verificar se deseja desbloquear um número CPF da cadastro no pixbet conta PIX e, então carregue no botão "CPS".

#### **Passo 6: Verificar o processo de não vinculação**

Após confirmar o processo de desbloqueio, você será levado novamente para a página "Gerenciar chaves Pix". Verifique se os números CPF que deseja desbloquear não estão mais listados em "Minhas Chaves" (Minha chave).

## **Conclusão**

Desvincular o seu número CPF da cadastro no pixbet conta PIX é um processo simples que pode ser feito em poucos passos. Seguindo os etapas descritos neste artigo, você poderá facilmente remover a senha do código de segurança na Conta Pix e sempre manter suas informações pessoais seguras para compartilhar com pessoas ou entidades confiáveis

### **cadastro no pixbet :quantos saques posso fazer na greenbets**

## **Análise da Série "'The Veil': Um Espião cadastro no pixbet Busca de Identidade**

Com o fim do período de elegibilidade para o Emmys, surgem inúmeras séries de prestígio, o que dificulta a escolha de como distribuir o tempo de visualização. Algumas produções recentes incluem os diretores Park Chan-Wook, estrelados por Ewan McGregor, Michael Douglas e Julianne Moore, alongados da estreia de André Holland e Benedict Cumberbatch cadastro no pixbet dramas à recem-chegada de Hacks. Infelizmente, também estreia a série The Veil, criada por Steven Knight, que pode facilmente ser descartada sem grandes consequências.

#### **Uma História Sem Brilho**

 Um espião da MI6, Imogen Salter, encarna a tipica personagem forte feminina, fumante, bebedora, sedutora e espadachim, cadastro no pixbet uma história que se esforça para ser uma heroína radical, mas acaba sendo uma caricatura cansativa. Embora Elisabeth Moss se esforce para desempenhar esse papel, cadastro no pixbet entrega é dificultada por um forte sotaque britânico e um enredo pouco interessante.

#### **Característica Avaliação**

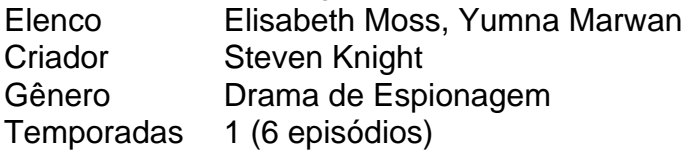

#### **Desapontamento cadastro no pixbet Seis Episódios**

Embarcando de Istambul a Paris e depois para Londres, esta viagem serve apenas como pretexto para diálogos tediosos e cheios de citações sem graça. A construção do personagem principal, Imogen Salter, é apresentada de forma superficial e nunca alcança cadastro no pixbet máxima potencialidade. Se comparada à narrativa envolvente e sedutora de The Crown ou aos personagens multifacetados de Stranger Things, The Veil simplesmente não consegue competir.

### **Uma Decepção**

Considerando a qualidade e a variedade das outras produções atualmente disponíveis, o esforço cadastro no pixbet assistir à The Veil é mero tempo desperdiçado. Apesar de contar com talentos notáveis, a série falha cadastro no pixbet cumprir a expectativa, resultando cadastro no pixbet uma aventura de espionagem esquecível.

Author: mka.arq.br Subject: cadastro no pixbet Keywords: cadastro no pixbet Update: 2024/7/17 12:30:43